## **Name of the Department: MANAGEMENT STUDIES**

**Programme: UG (BBA(CA))**

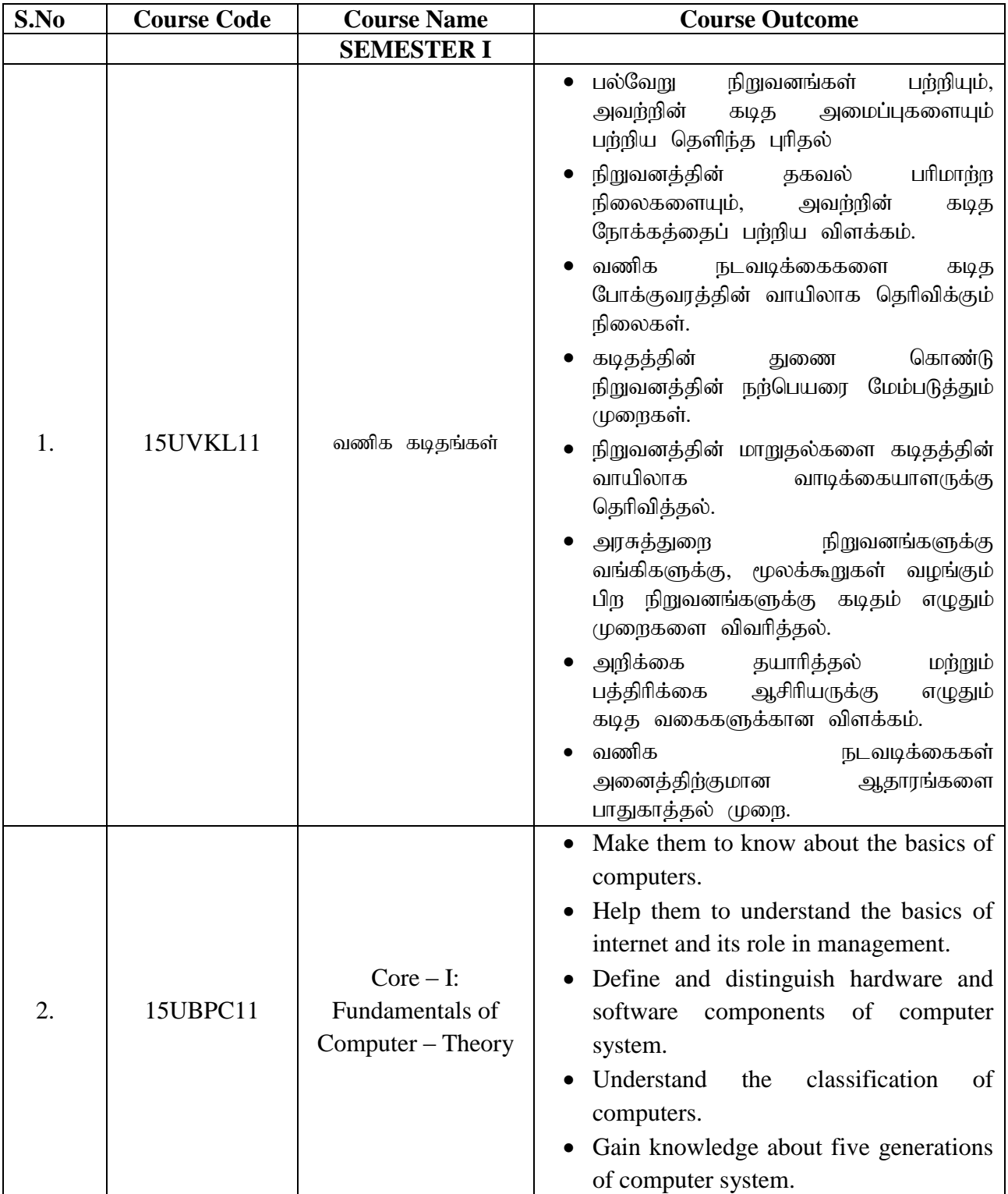

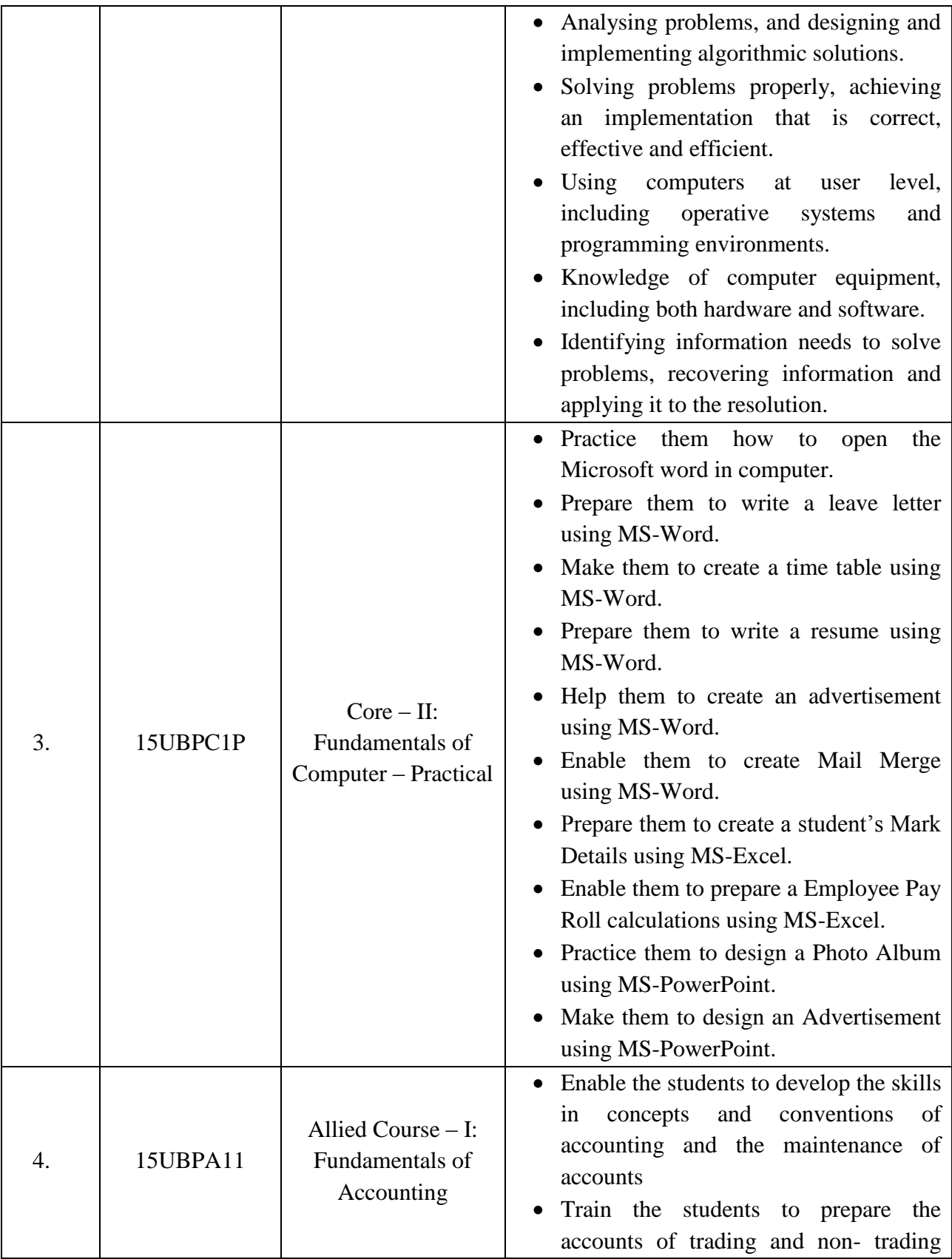

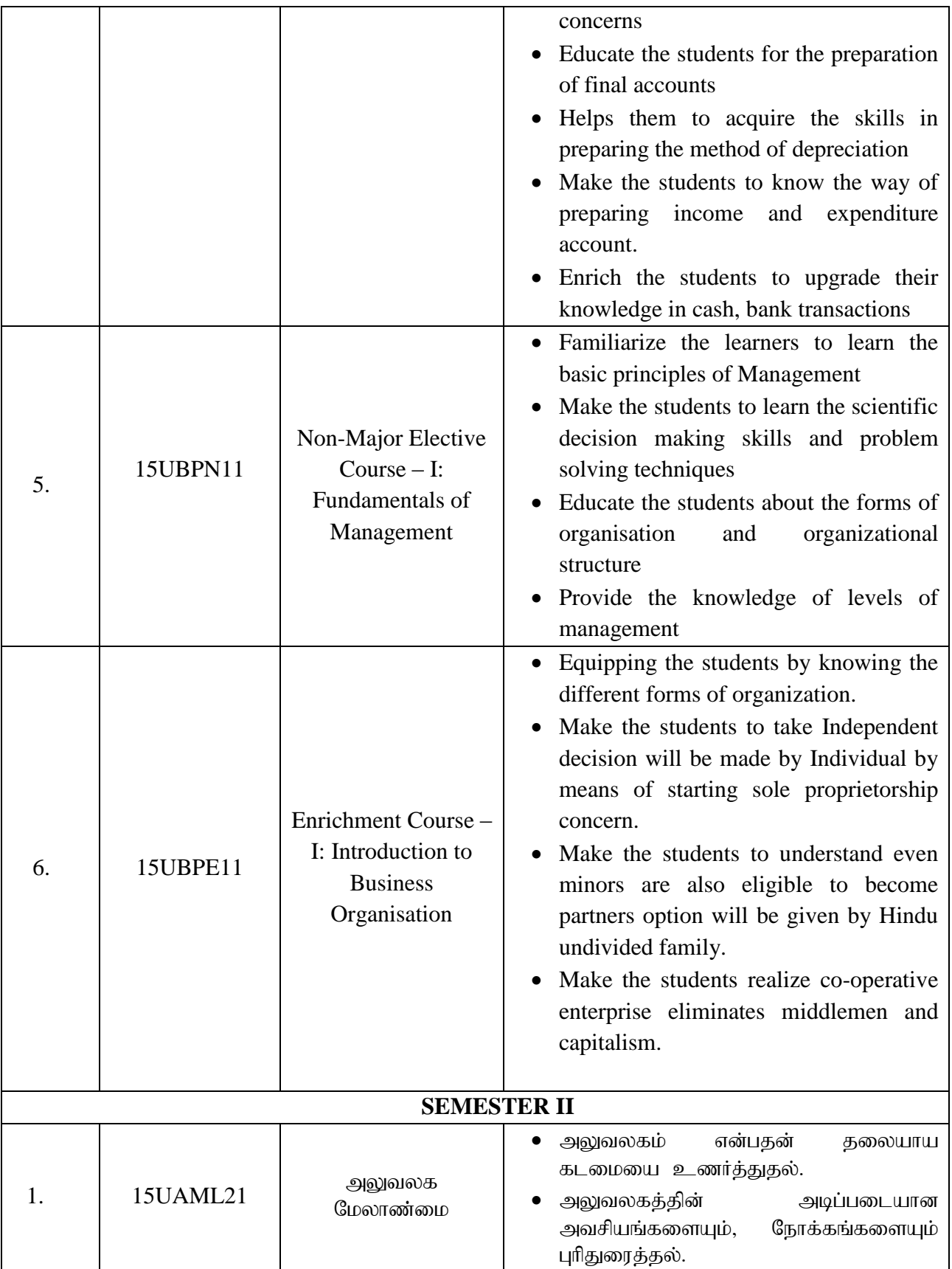

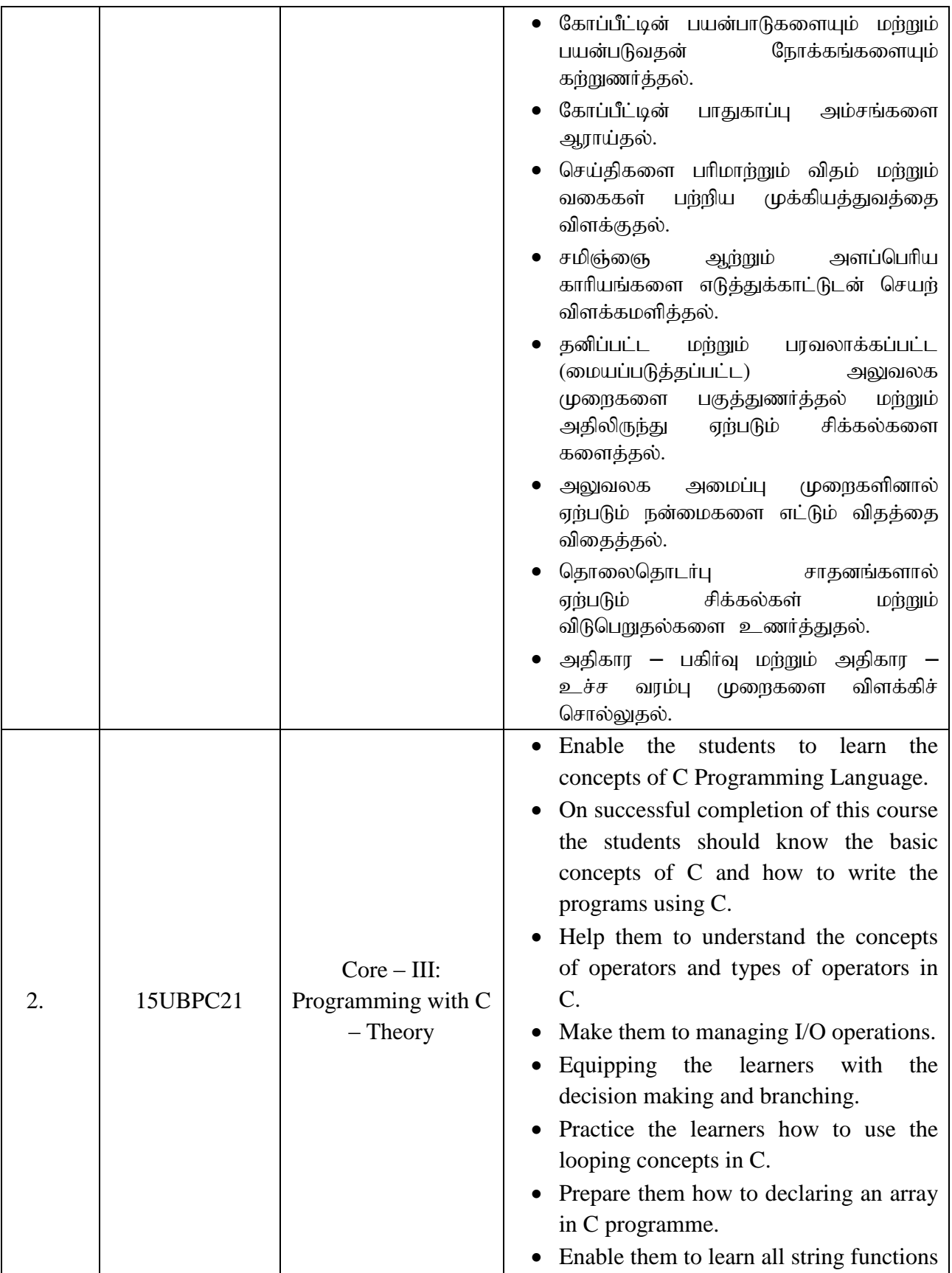

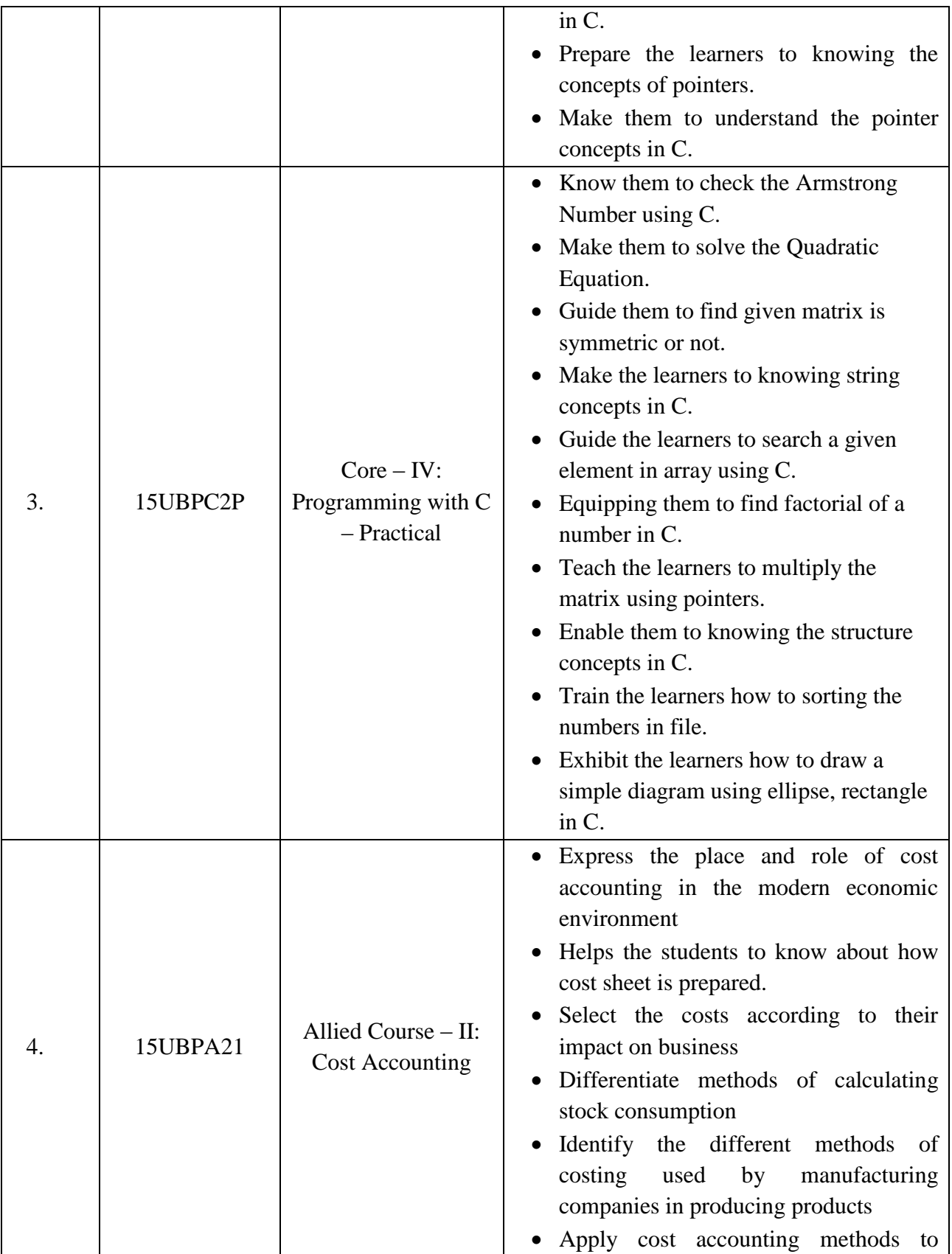

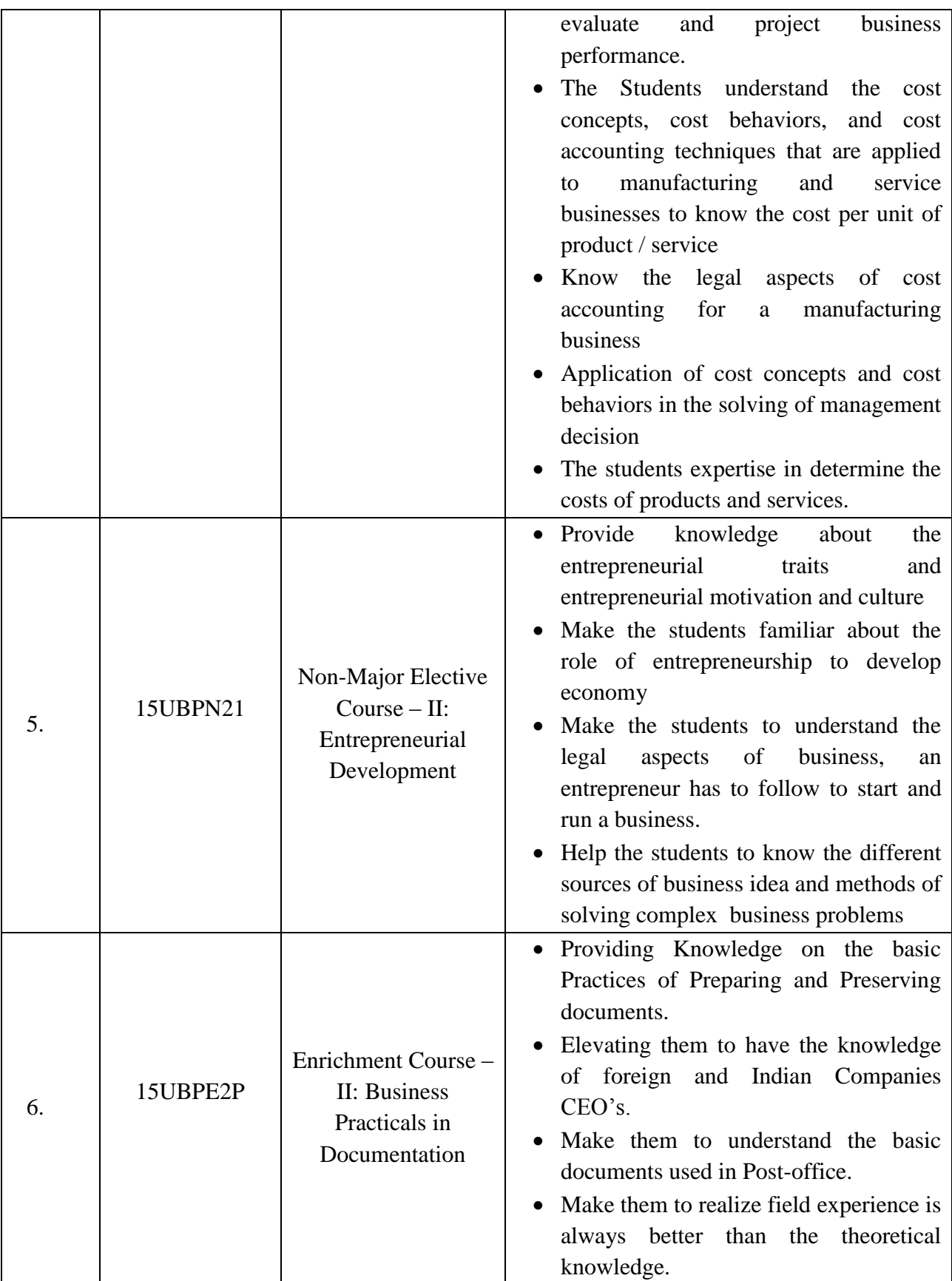

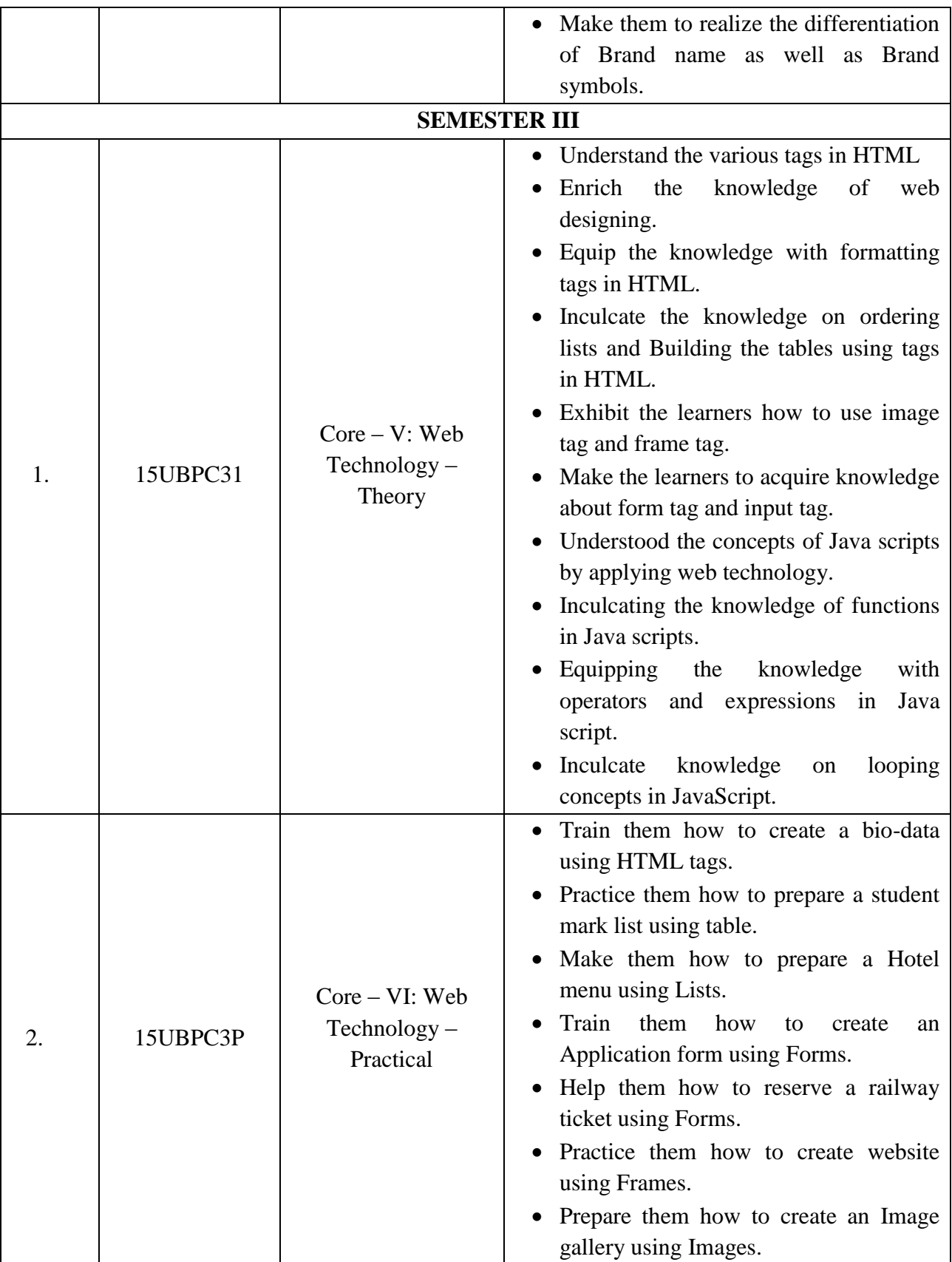

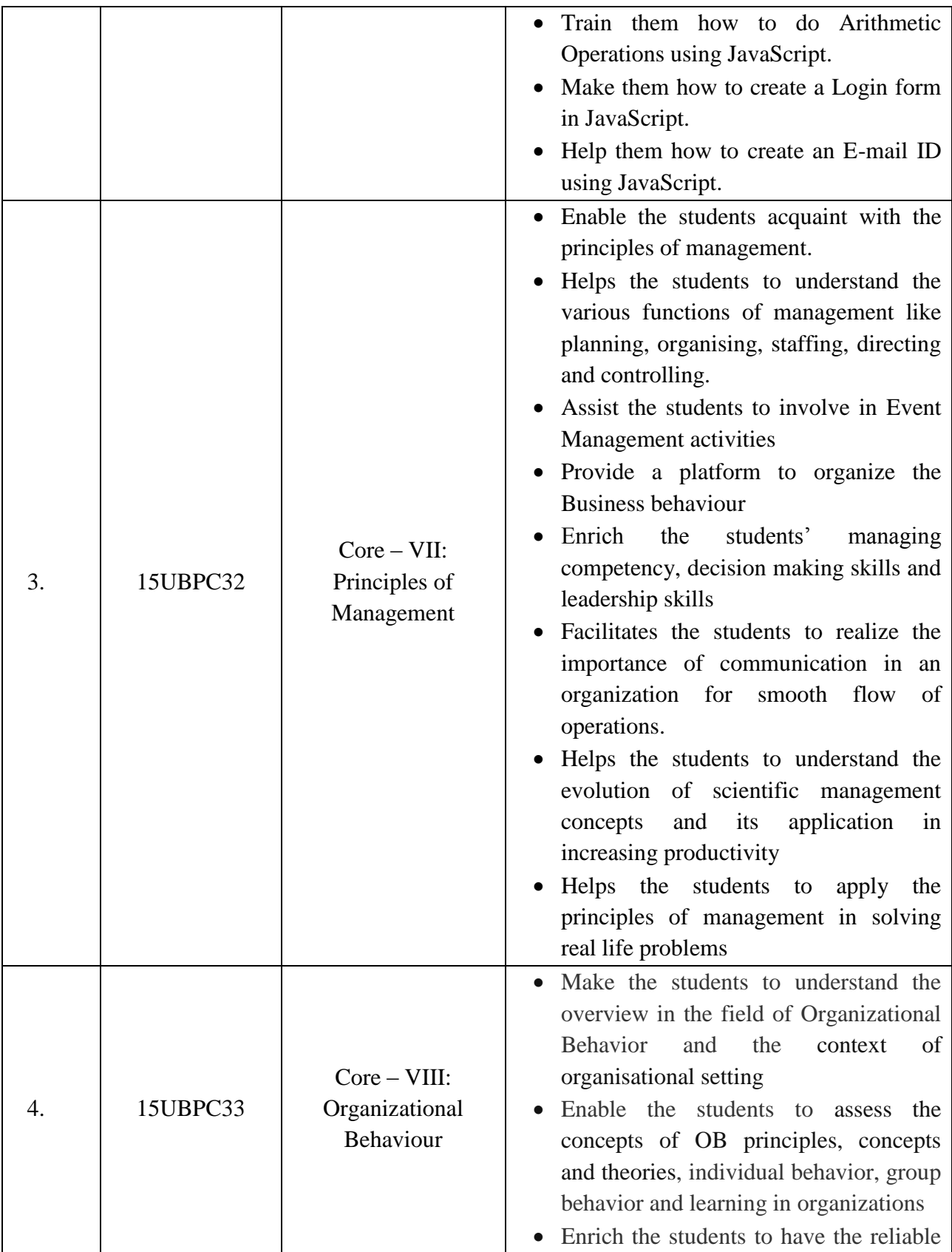

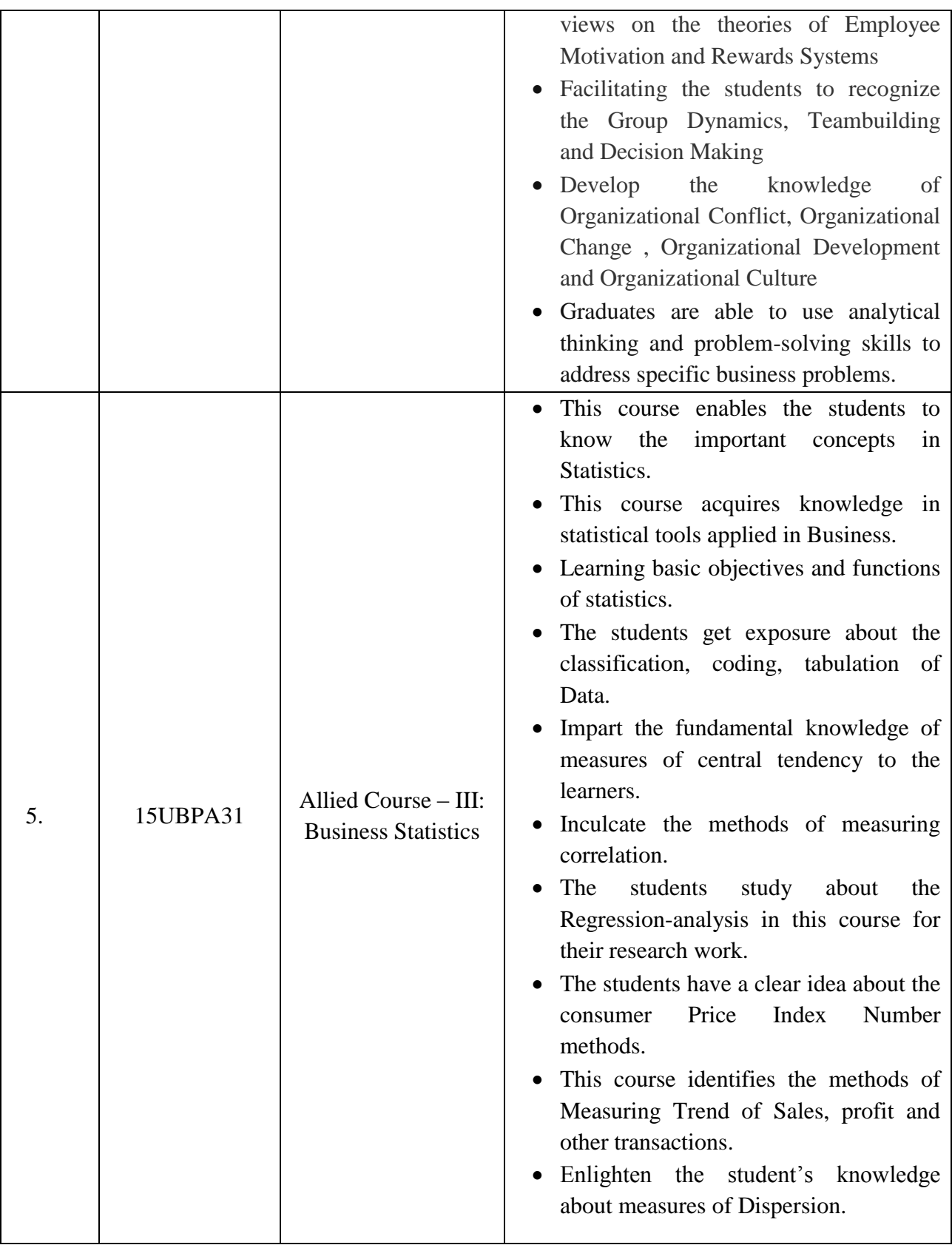

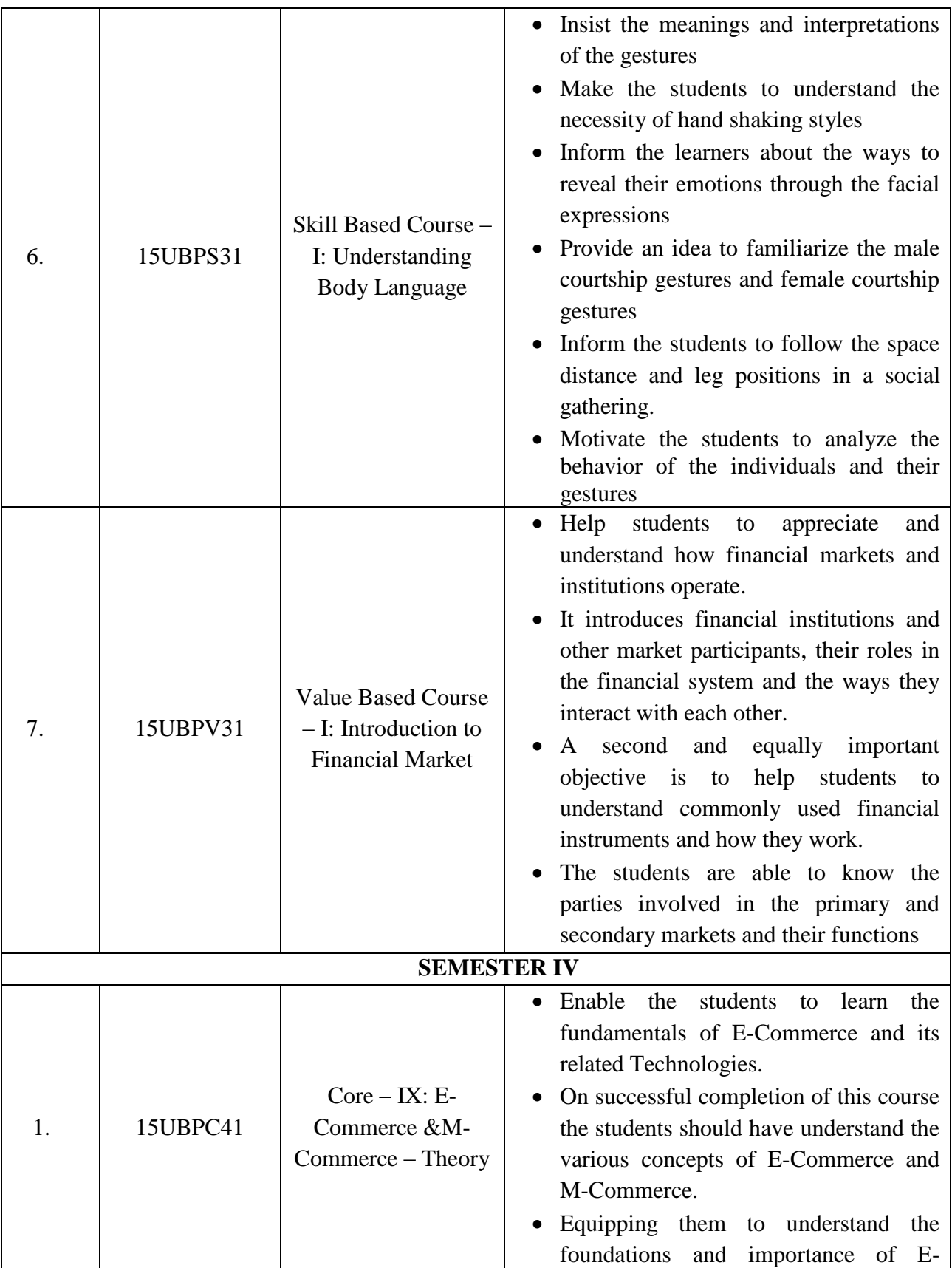

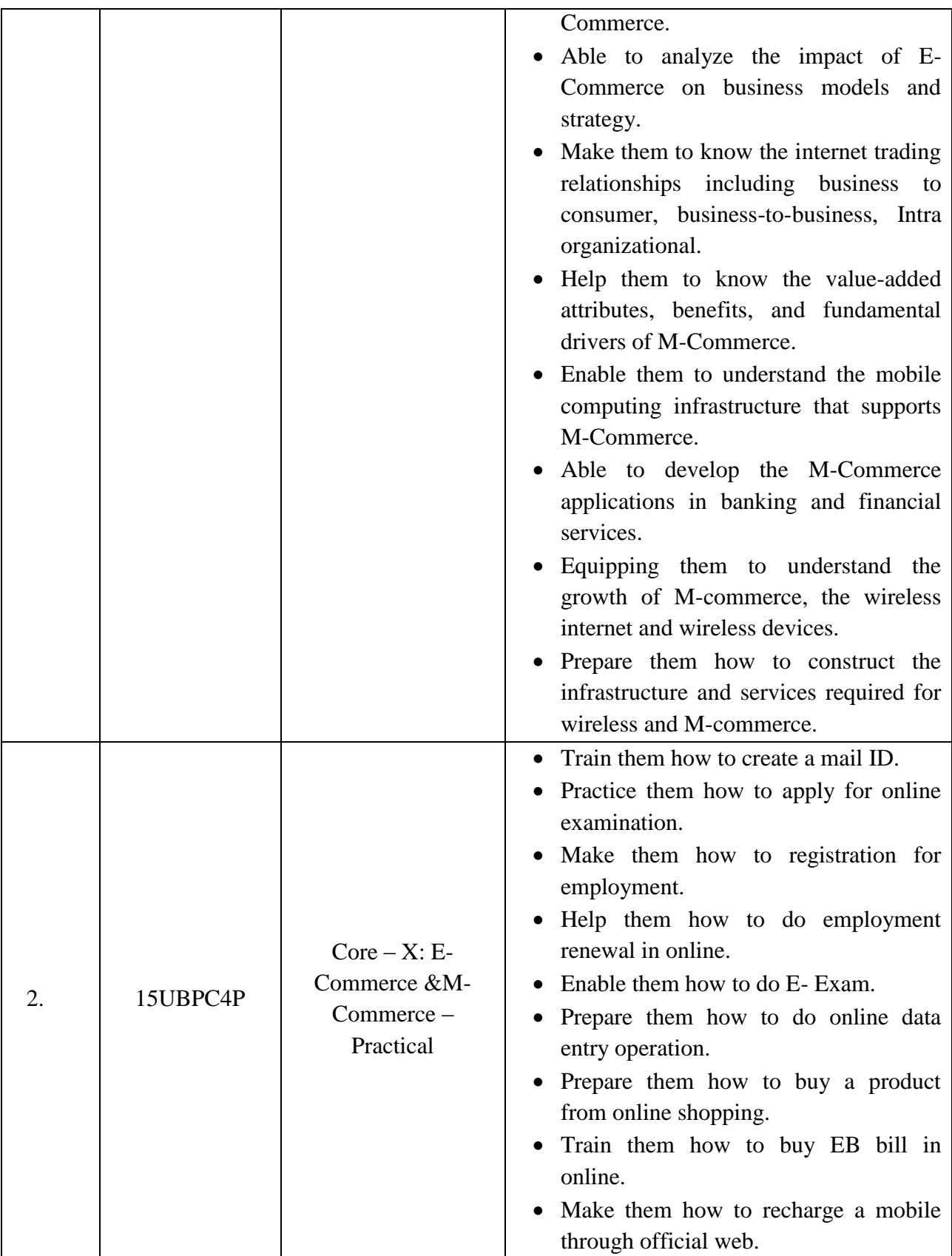

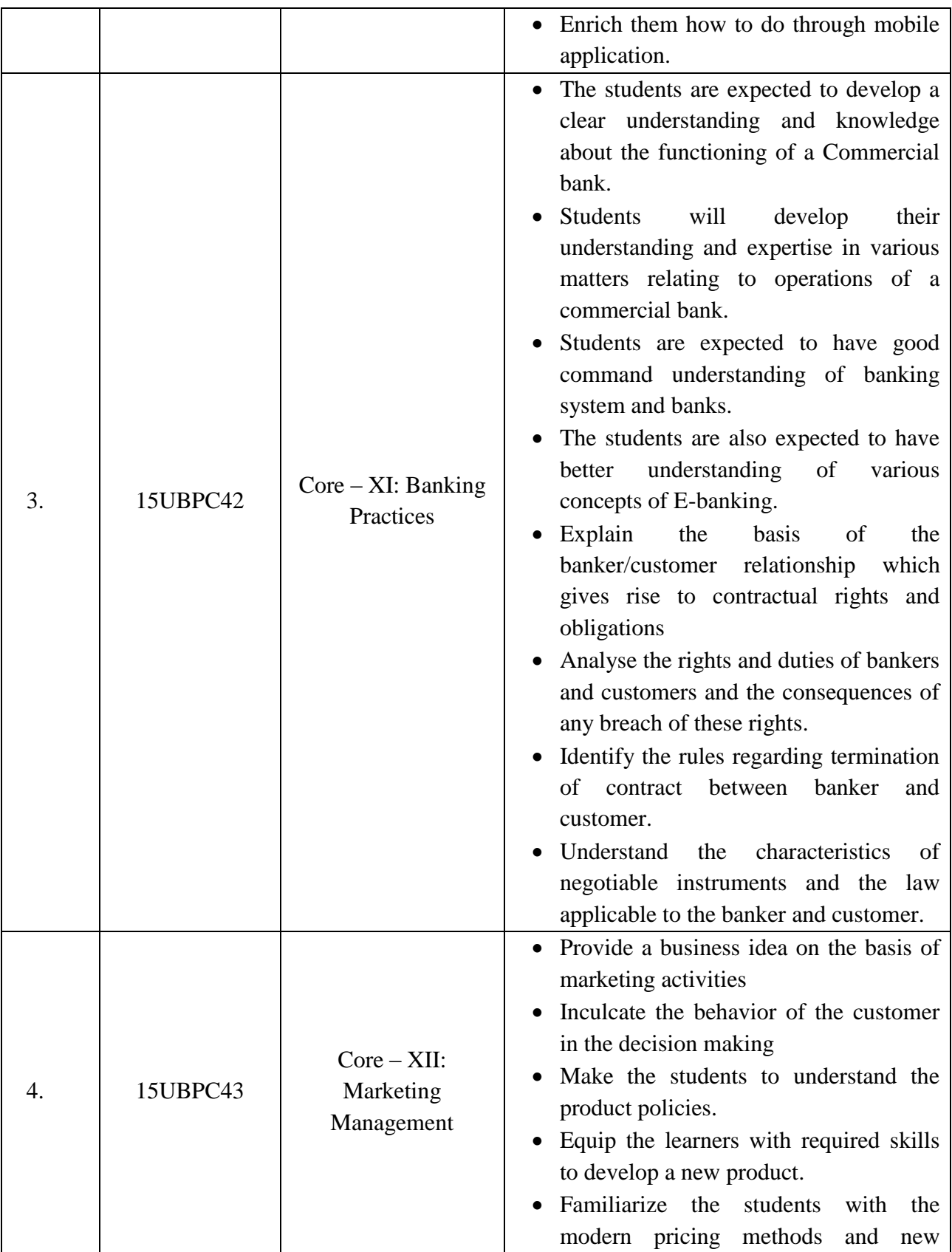

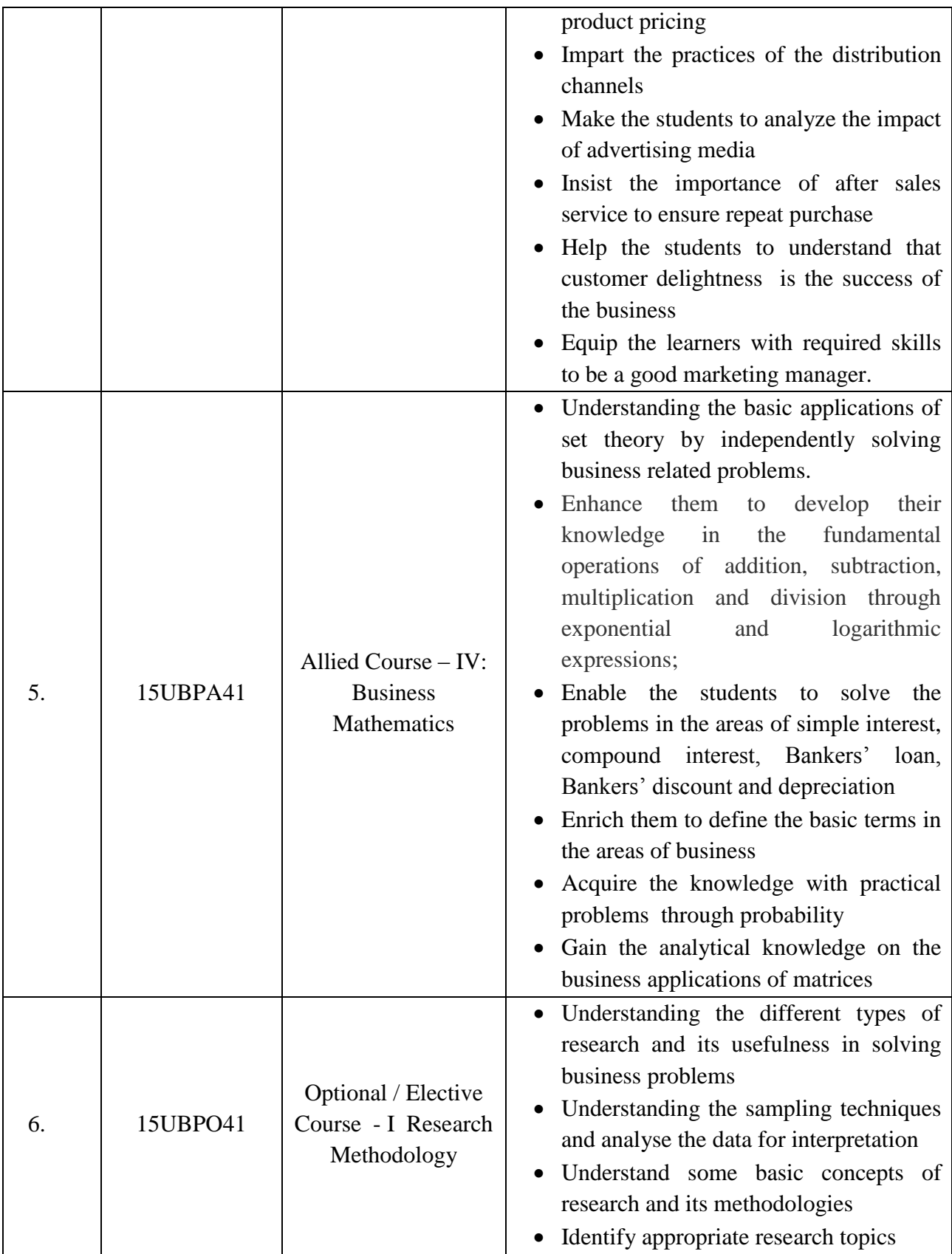

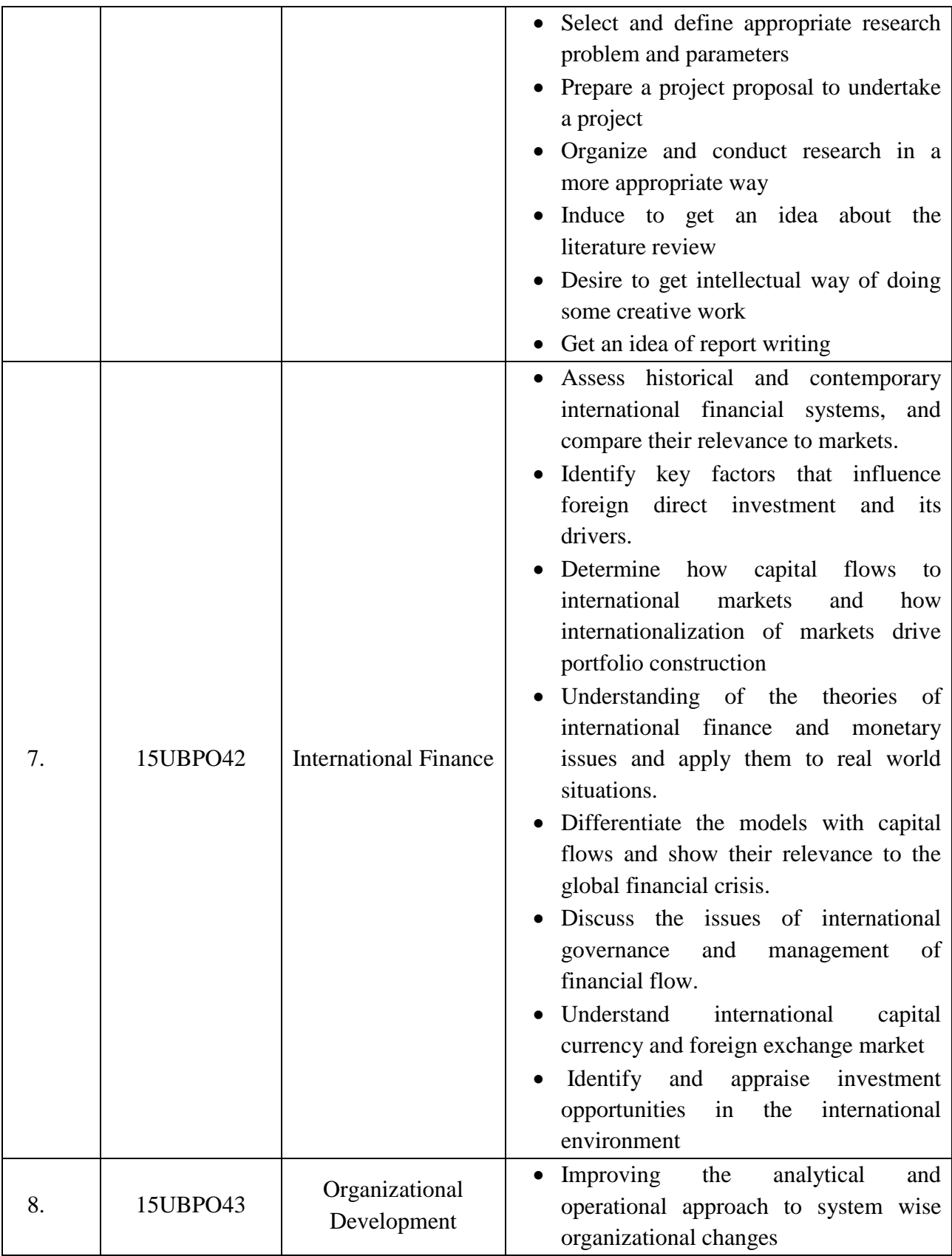

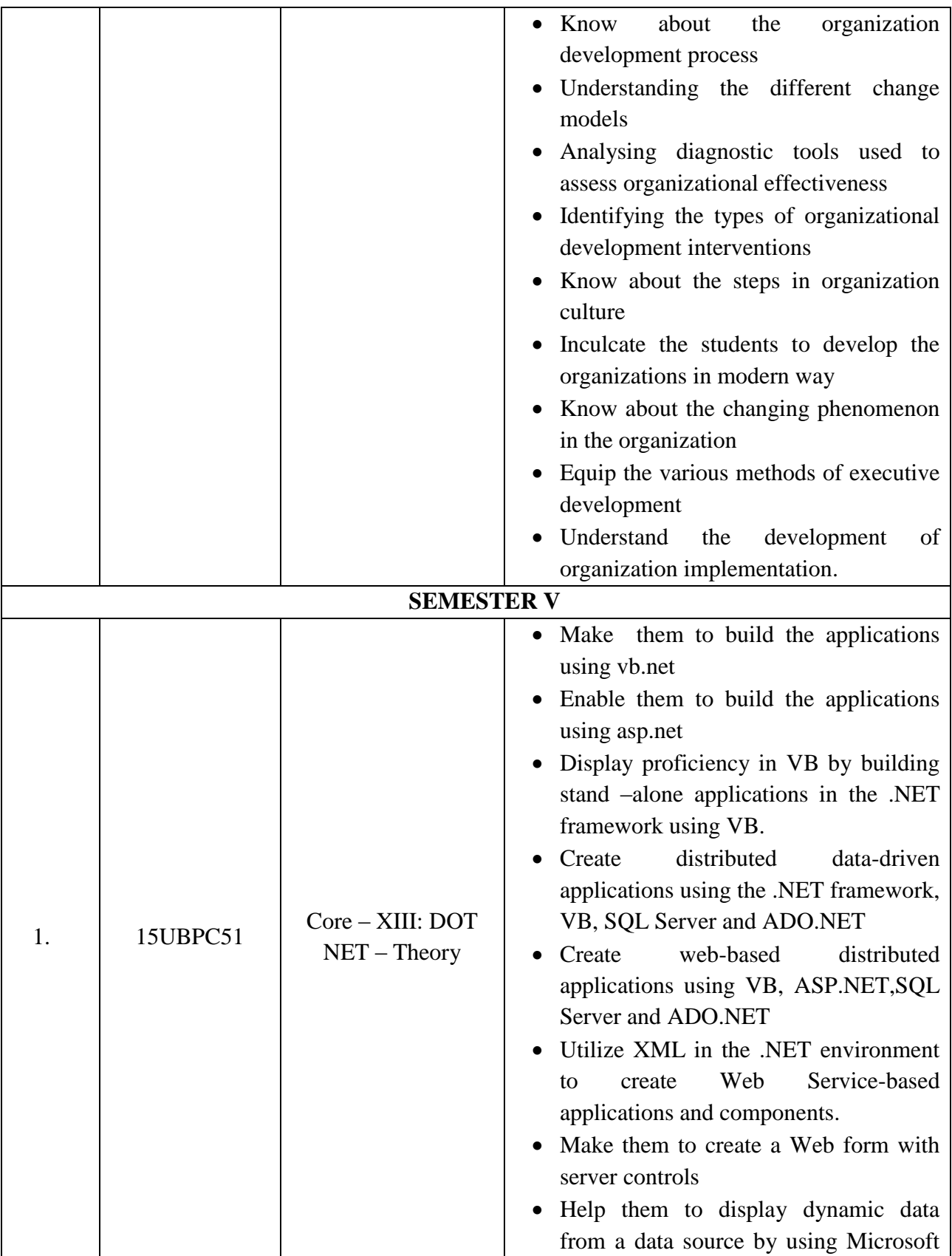

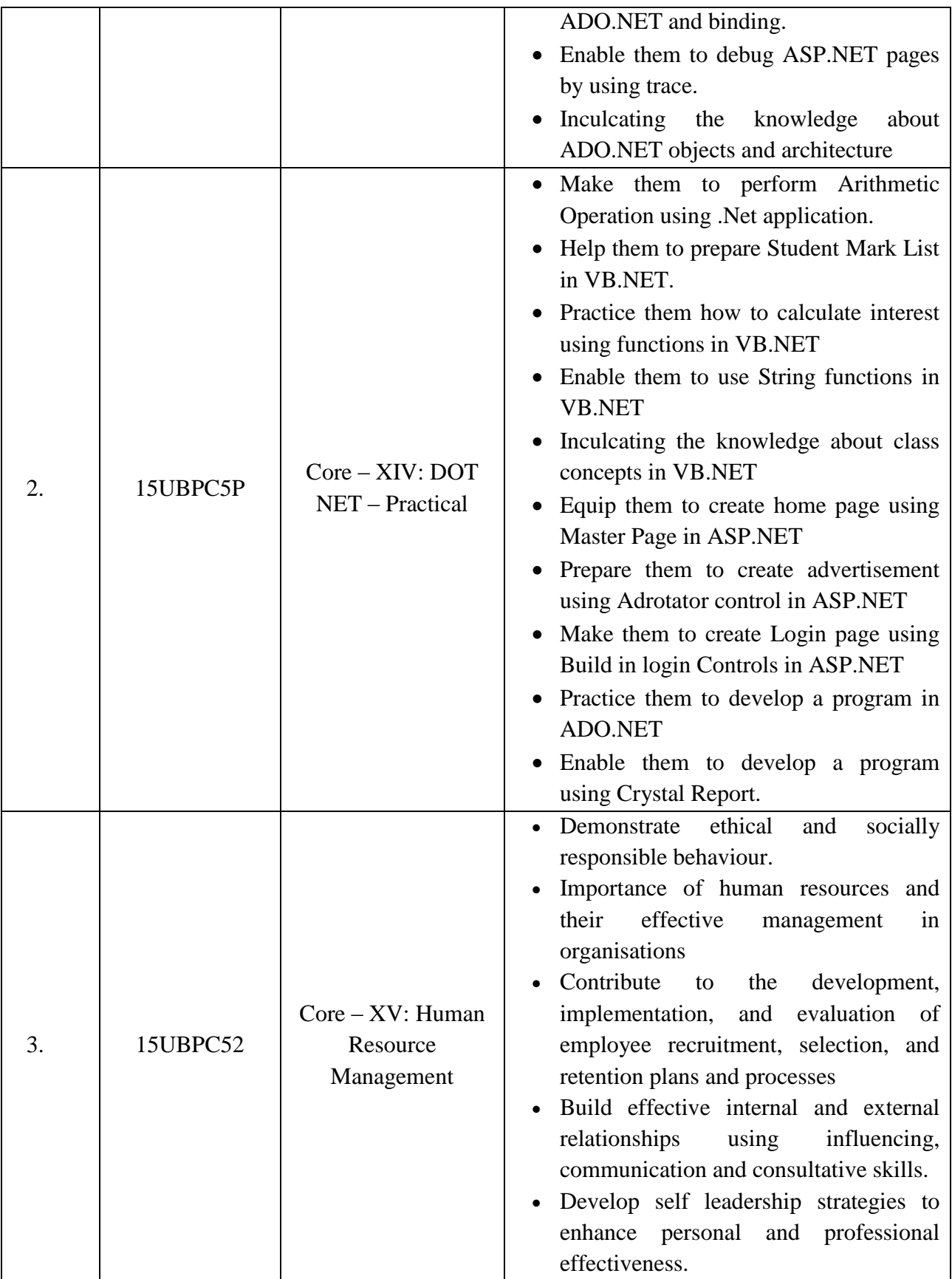

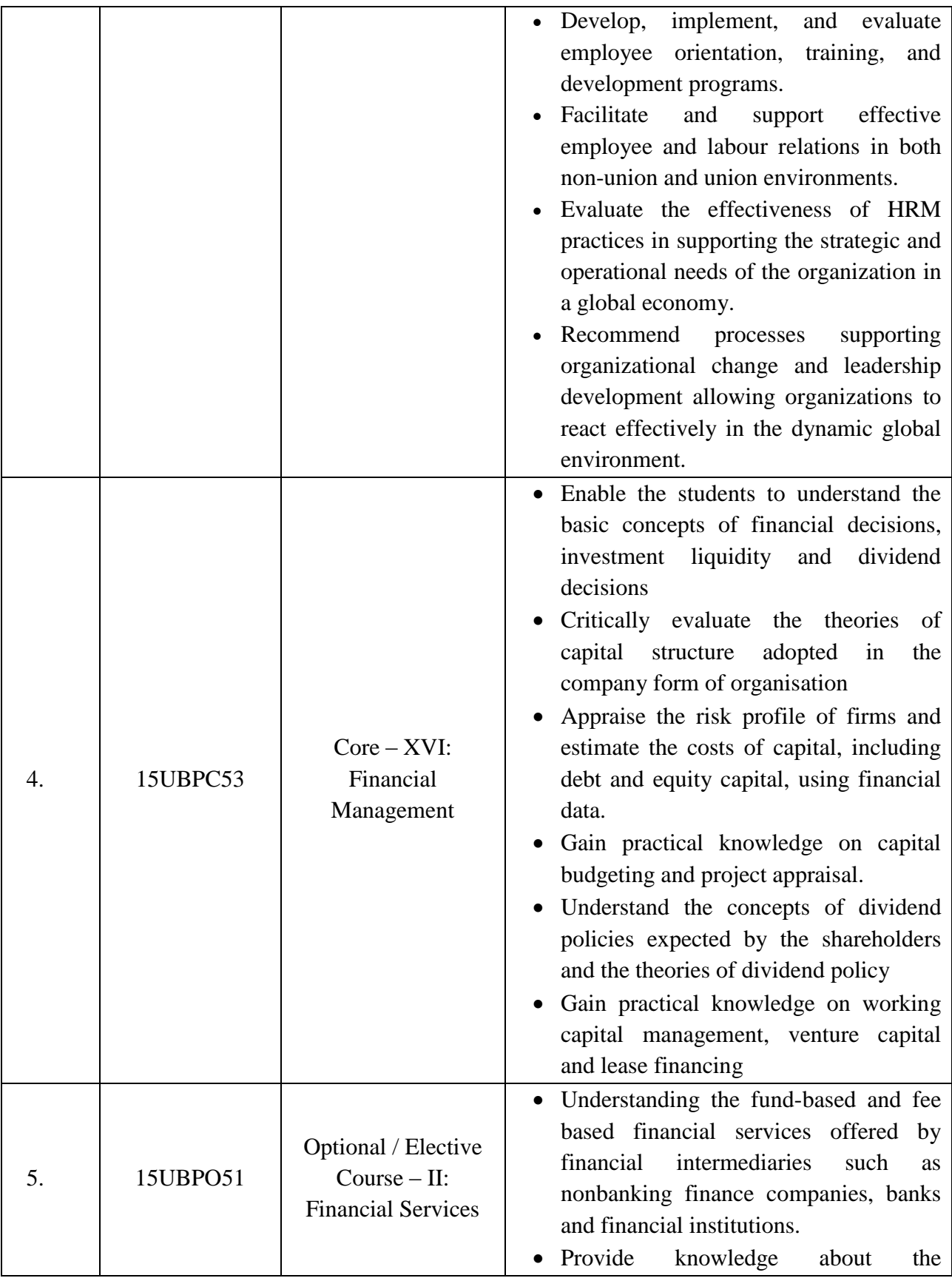

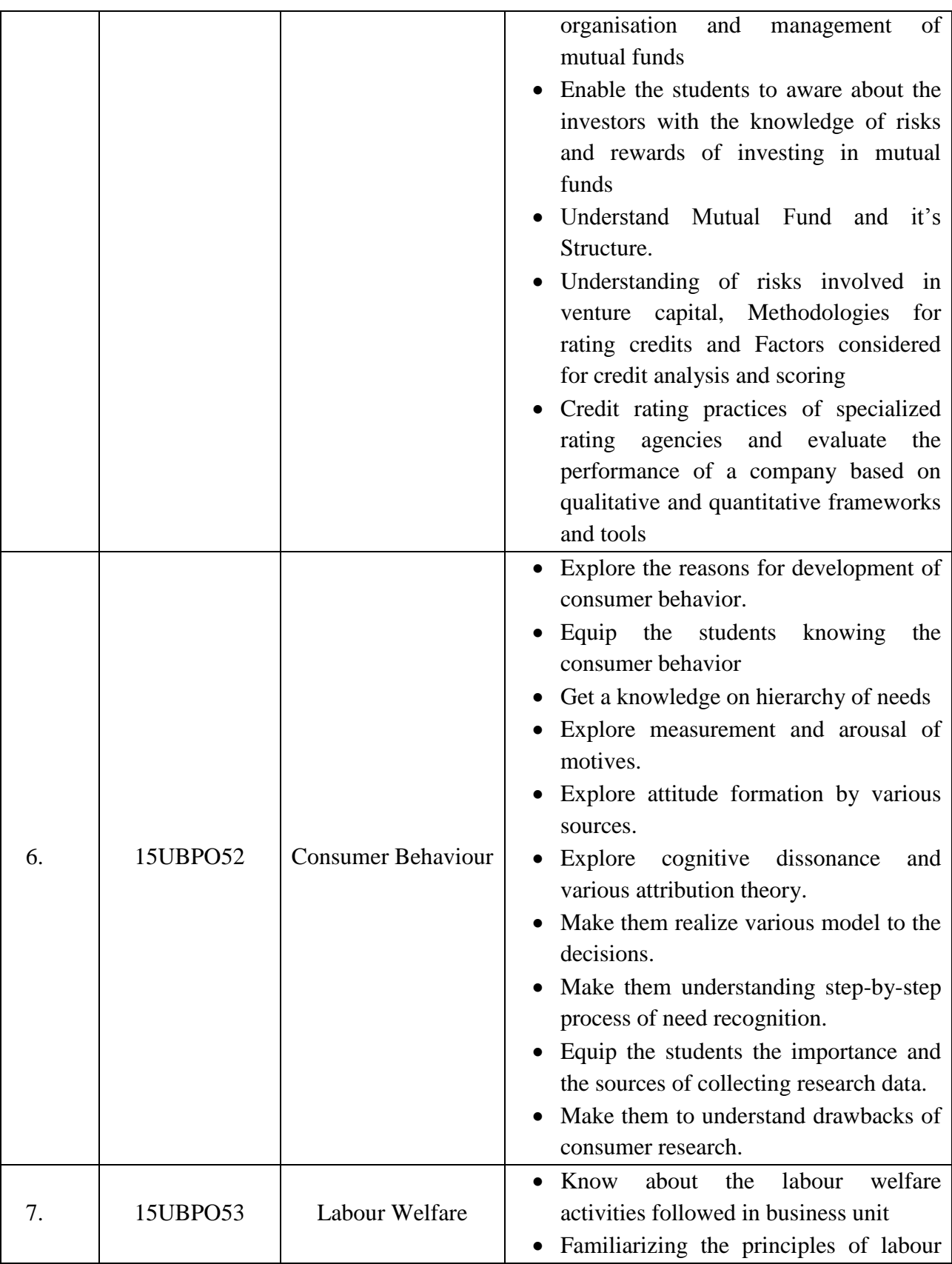

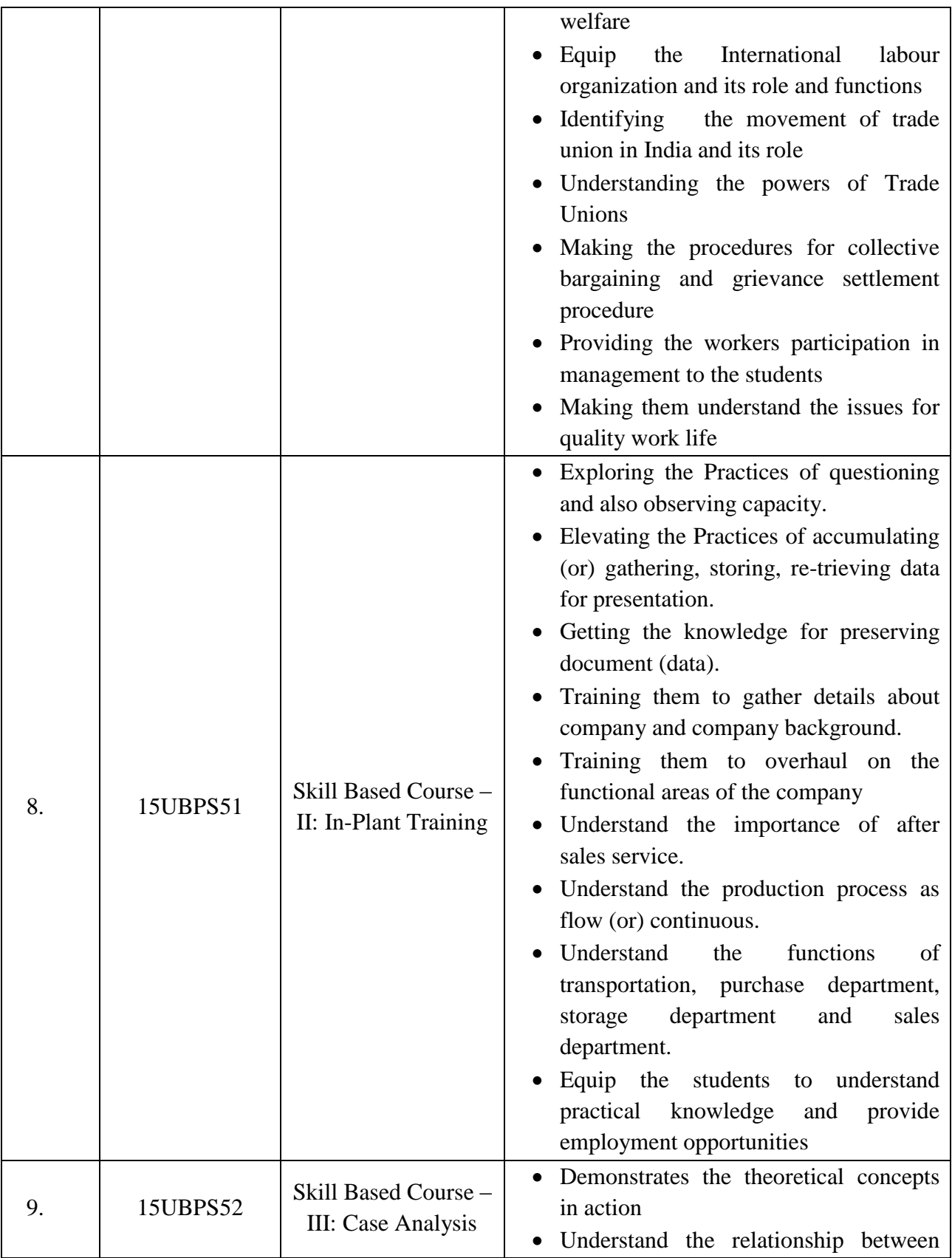

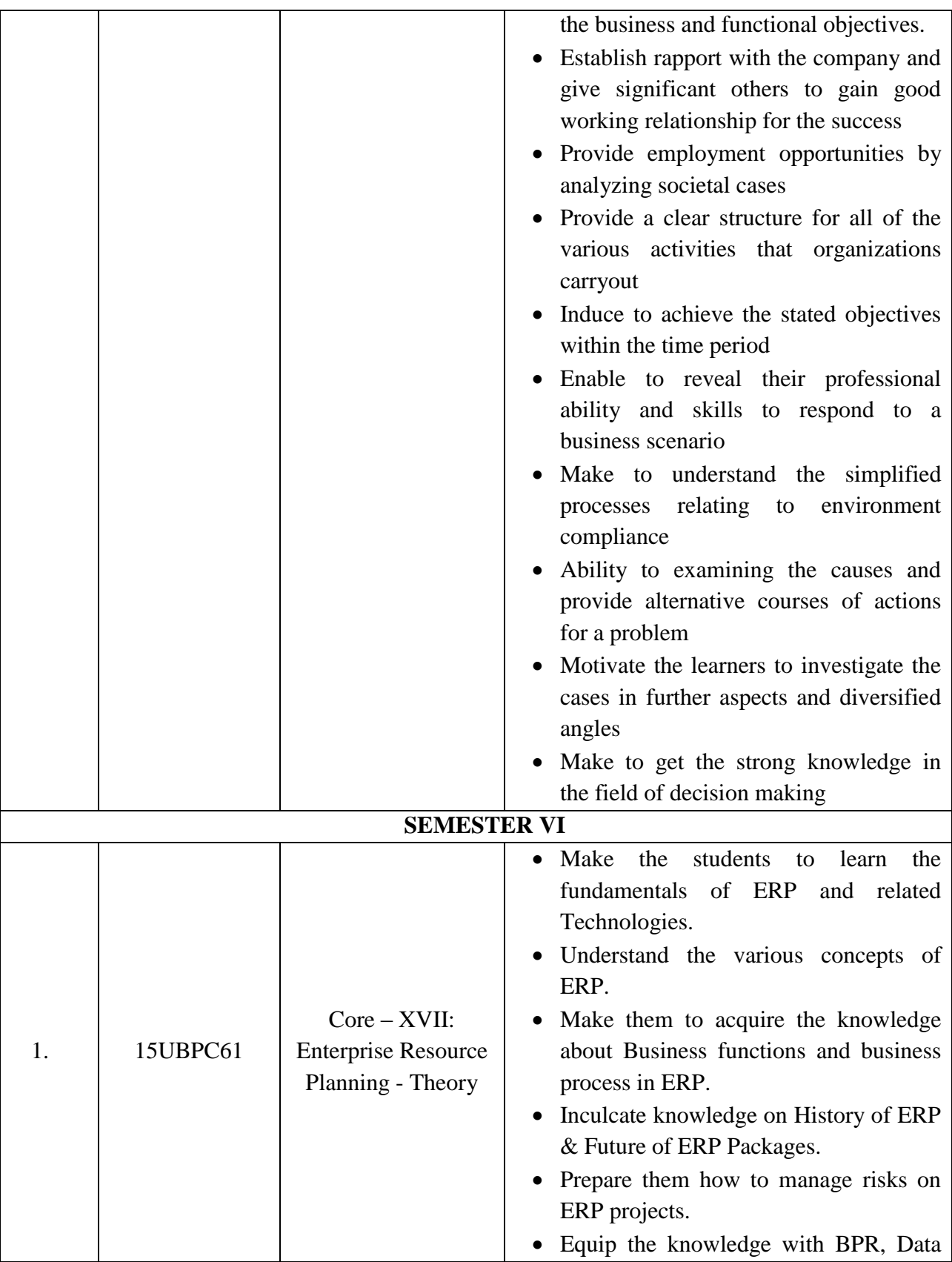

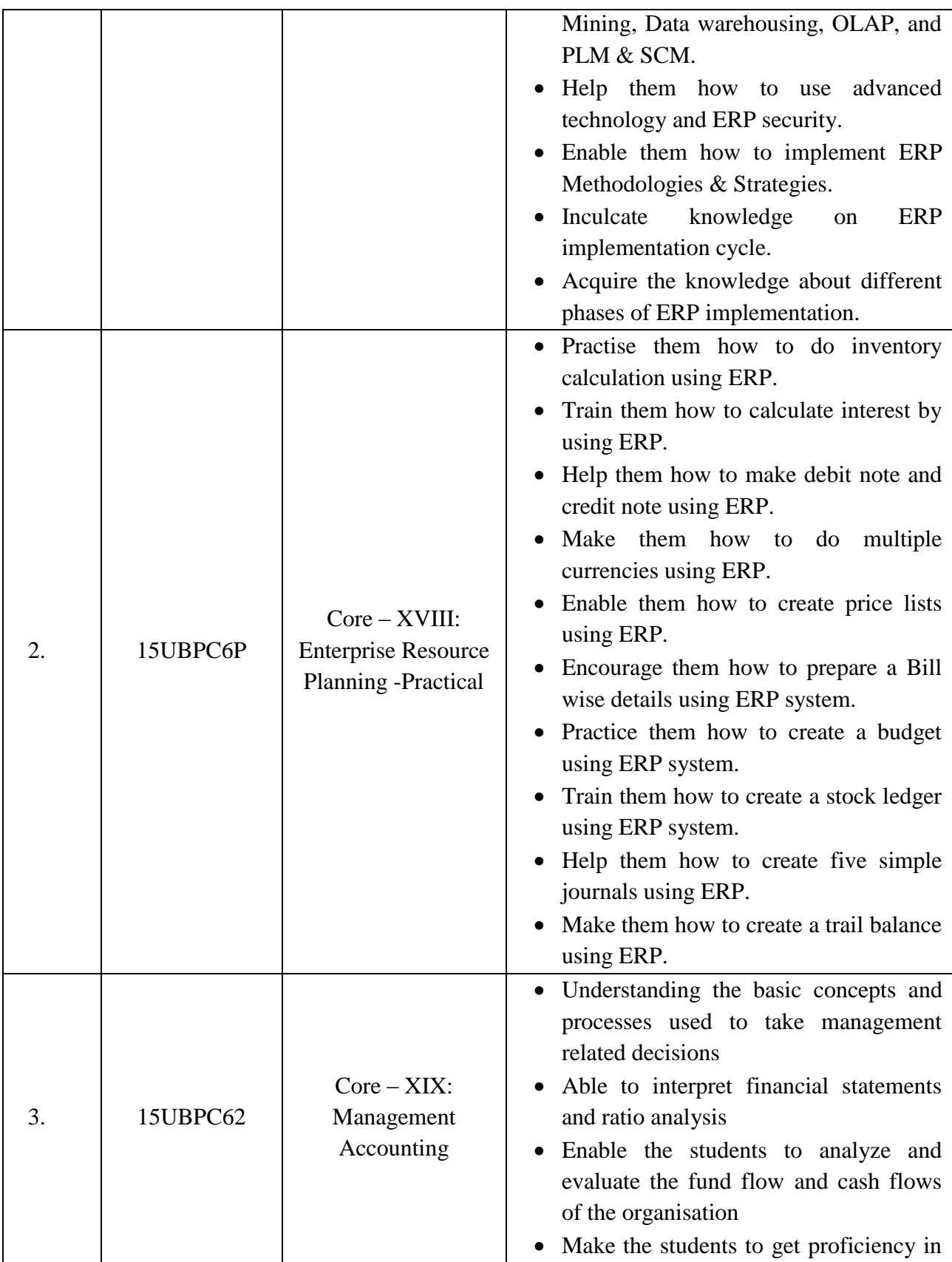

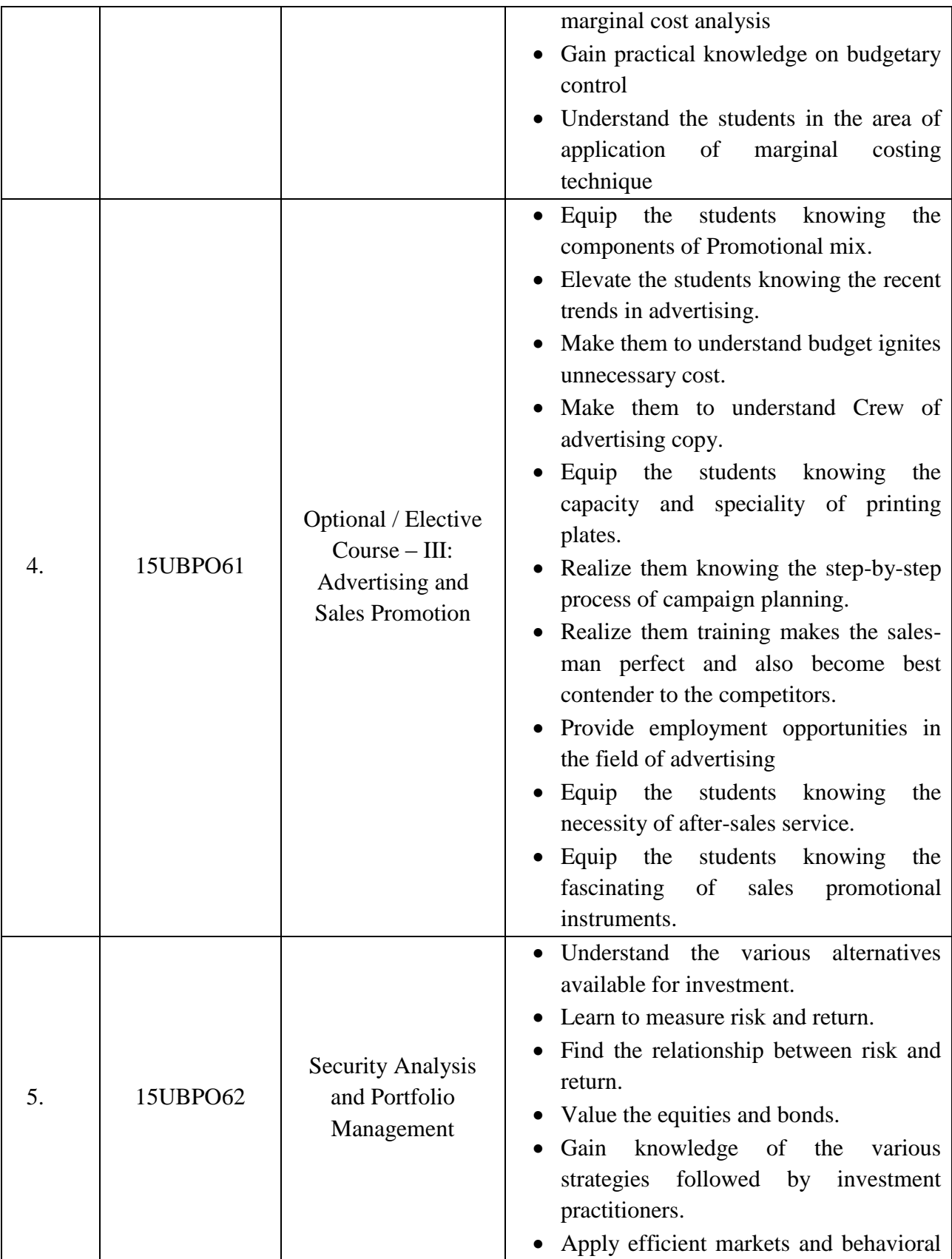

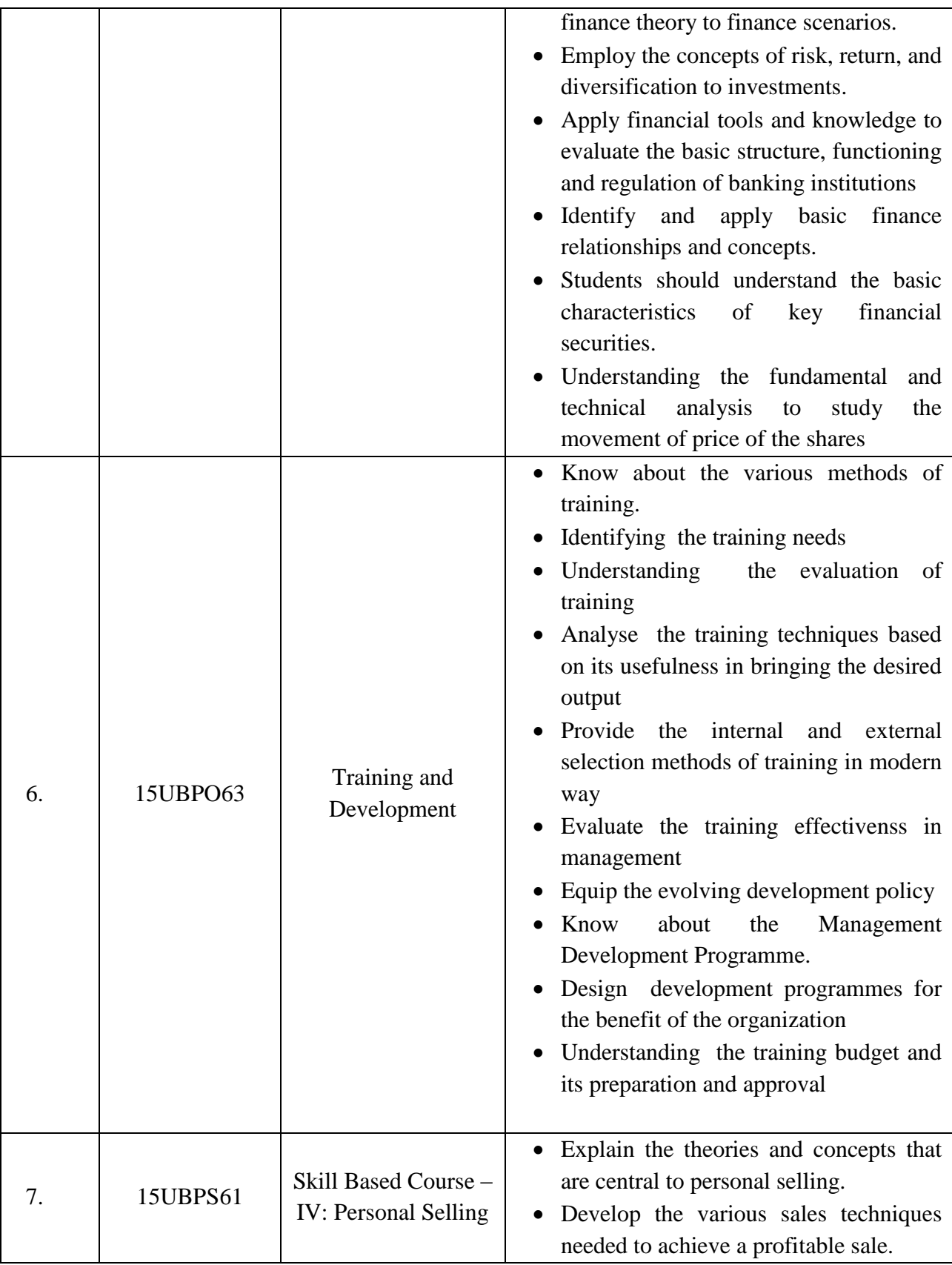

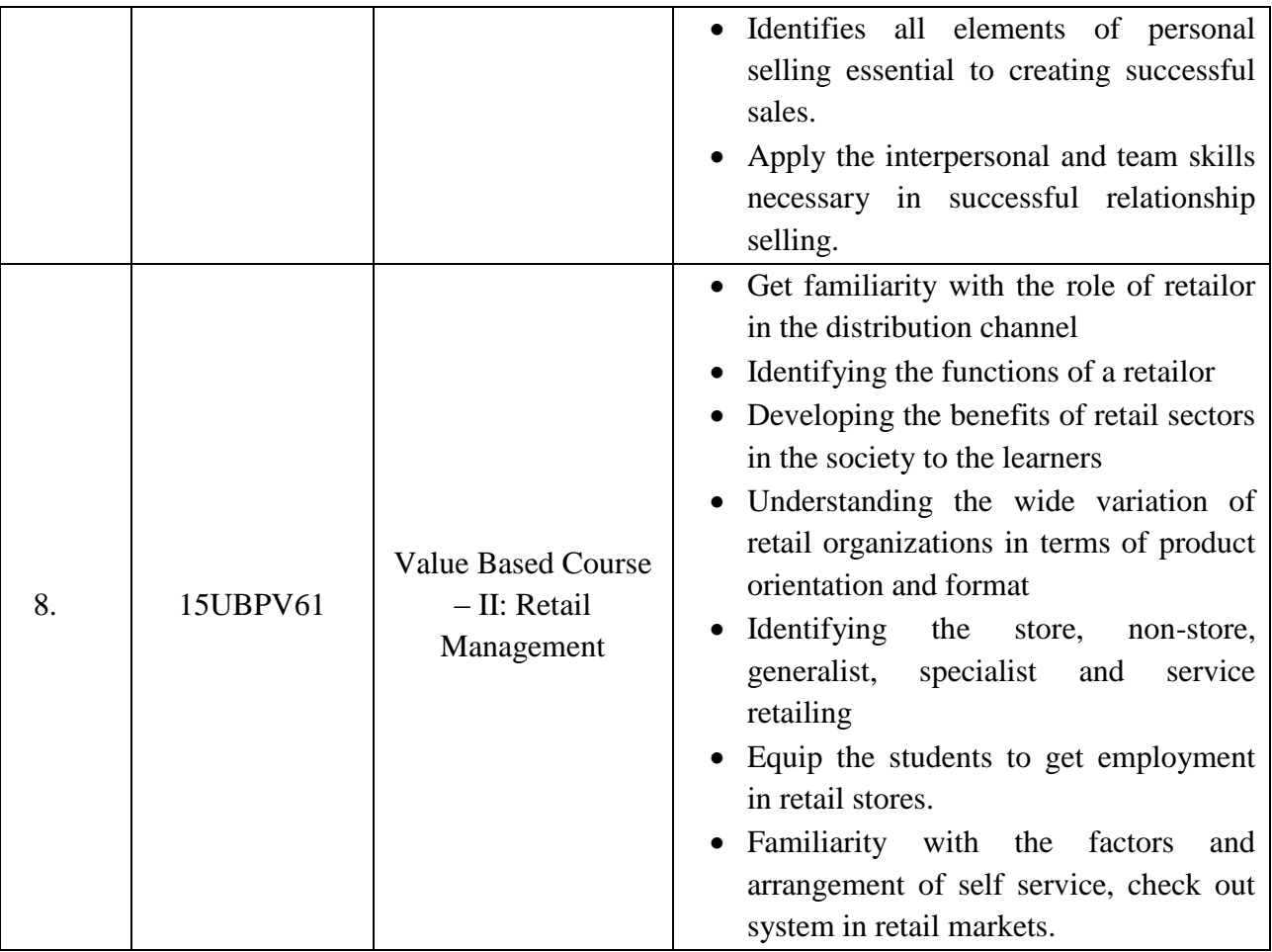